## Free Crack PLAXIS 2D V9.rar

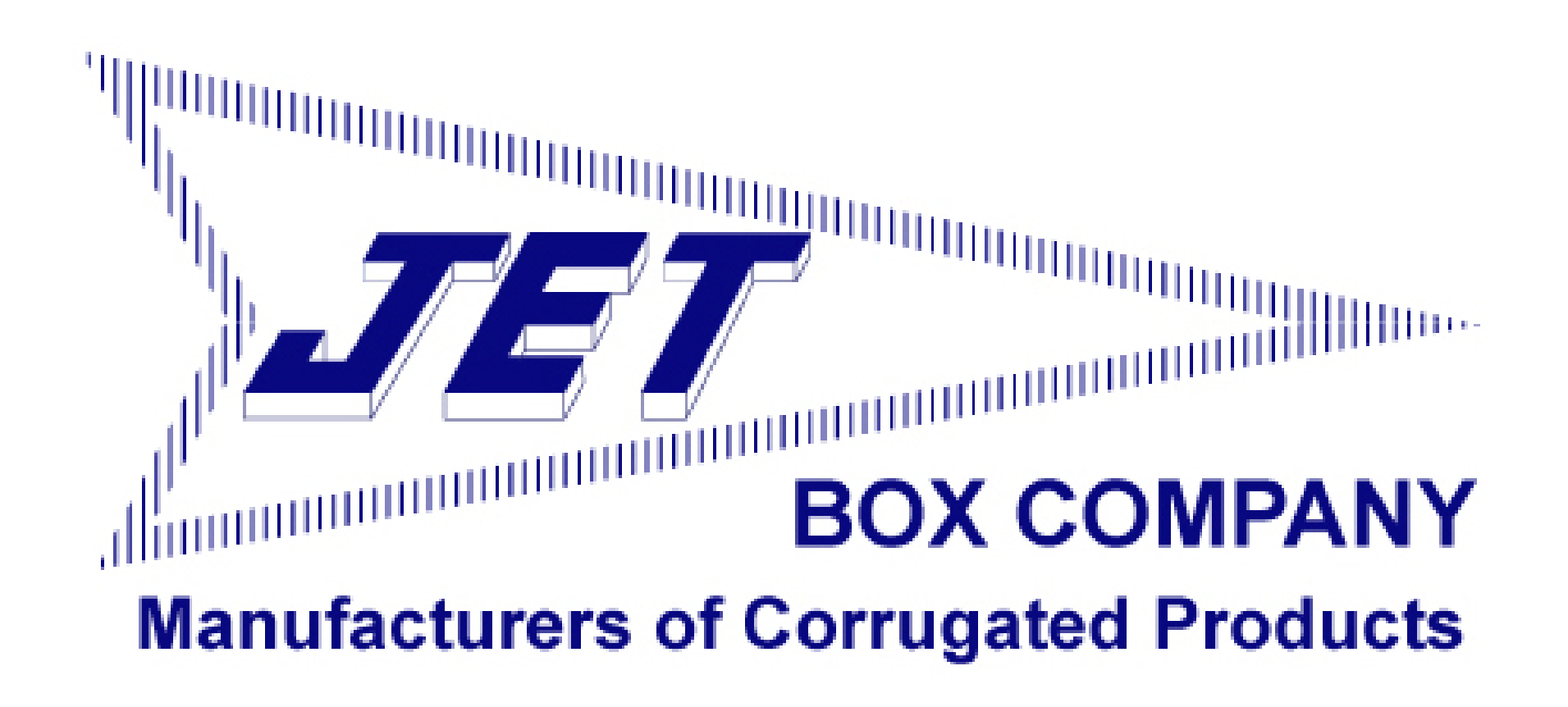

DOWNLOAD: https://tinurli.com/2iqloq

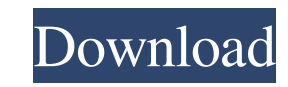

It's also worth noting that you don't need to include.-in or.out in your rar commands, since it defaults to use a file that ends in.-in. A: In addition to the other answers, it is possible to run the rar command in a way t want to unpack only one of the rar files (let's say file1.rar), you can run the following command: for /F "tokens=\*" %F in ('7za x -y ^| findstr /r "^rar") do rar /U %F This will output: dir1\dir2\dir3\file1.rar Where the using the temporary output directory as it was pointed out in another answer, it's possible to choose a target output directory before running the command. This can be done using the -o switch. To do this, you have to use switches you can use to change the structure of the output. The -v switch allows you to change the output directory, the -s switch gives you the total size of the files. 7z x -y dir1\dir2\dir3\file1.rar -o dir1 82157476af

Related links:

[UFS Explorer Professional Recovery 5.22.7 Patch keygen](http://knowoodal.yolasite.com/resources/UFS-Explorer-Professional-Recovery-5227-Patch-keygen.pdf) [tomb raider 2013 english language pack](http://thriphenlec.yolasite.com/resources/tomb-raider-2013-english-language-pack.pdf) [f5 local traffic manager cbt nuggets 28](http://oxstaphiv.yolasite.com/resources/f5-local-traffic-manager-cbt-nuggets-28.pdf)